文章编号#%\$;!<!#=>!\$%&&"%#<&%;%<%A @(1#&%9!"A"\$B9CDDE9%\$;!<!#=F9\$%&&9%#9%\$%

# 基于 PSCAD/EMTDC 软件的城轨交通 单车电气特性建模与仿真

沈小军,范 昊,韦 莉,张逸成 (同济大学 电气工程系,上海 201804)

摘要: 基于 PSCAD/EMTDC 仿真软件,首先采用面向对象的 建模方法对城市轨道交通车辆进行了电气建模,所建模型包 括主牵引系统-制动电阻-滤波电路-辅助系统-阻力计算-行 驶控制等诸多单元;然后基于该模型利用上海轨道交通某车 辆参数进行了仿真和校验,仿真结果表明所建立的仿真模型 具有较高的仿真精度,仿真数据与实测数据一致,能够准确 地模拟出车辆在不同状态的电气特性与行使特性.

关键词: 城市轨道交通; 列车电气特征; power system computer aided design/electro magnetic transient in DC system

中图分类号:  $U\ 266.2$   $\qquad \qquad$  文献标识码: A

# PSCAD/EMTDC-Based Modeling and Simulation of Urban Rail Transit Train Electrical Characteristics

SHEN Xiaojun, FAN Hao, WEI Li, ZHANG Yicheng (Department of Electrical Engineering, Tongji University, Shanghai 201804, China)

Abstract: Based on PSCAD/EMTDC, the paper first presents an object-oriented modeling method for urban rail transit vehicle electrical modeling, the model including the main propulsion system, brake resistors, filter circuits, auxiliary systems, resistance calculation, driving control and many other units. A vehicle simulation and test based on Shanghai Metro parameters were made with the model. The simulation data are consistent with the measured data, which proves the established simulation model to be able to simulate accurately the vehicles in different electrical characteristics and exercise characteristics.

Key words, urban rail transit; train electrical characteristics; power system computer aided design/electro magnetic transient in DC system (PSCAD/EMTDC)

城市轨道交通作为城市公共交通的重要组成部 分,是城市公共交通的主动脉. 随着城市轨道交通系 统的迅速发展,对城市轨道交通分析计算和仿真验 证提出了更高要求. 由于城市轨道交通系统无法通 过实验模拟出各种极限工况和故障工况,因此采用 计算机仿真技术,对于城市轨道交通的安全评估、参 数整定-故障分析-控制策略-运营图编制等有着重 要的意义.

在以往的仿真中,一般使用 Matlab/Simulink 为 基础的仿真软件,并借鉴交流电气化铁路的仿真经 验;在列车的建模过程中,一般使用外特性建模,把 牵引传动系统等效为功率源模型或者电流源模 型 $^{[1-2]}$ . 由于 Matlab/Simulink 是以矩阵运算为内核 计算,当系统参数实时变化时,在每次迭代中系统都 需要对整个模型进行重新建模,将大大降低仿真速 度;功率源和电流源等效模型无法得到列车传动系 统中的电气特性和谐波分析,并且忽略了牵引电机 和系统的相互影响,使系统无法正确反映出模型的 动态电气特性. 仿真速度以及仿真正确性的不足一 直制约着城市轨道交通系统仿真的应用与发展.

PSCAD/EMTDC 以 FORTRAN 程序语言为内核 计算,并由 EMTDC 电磁暂态模拟程序进行计算,最 后由PSCAD完成图形化界面. 它可以快速、正确地 模拟出复杂电气系统中的电磁暂态变化、谐波特性 等动态电气特性,是国内外公认的电磁暂态特性仿 真软件. 因此,本文基于 PSCAD/EMTDC 仿真软件,

收稿日期:  $2010 - 04 - 02$ 

基金项目: 国家自然科学基金(50877054/E07); 上海市科委重大专项(10DZ1200205)

第一作者: 沈小军(1979-),男,副教授,工学博士,主要研究方向为城市轨道交通供电安全评估、电气设备故障诊断等.

 $E$ -mail:  $sx$ j $999000@$  tongji. edu. cn

通讯作者: 范 昊(1986-),男,工学硕士,主要研究方向为新型电气设备控制. E-mail: fanhhj@hotmail. com

采用面向对象的建模方法对城市轨道交通的车辆进 行电气建模与仿真.

## ! 城轨交通单车电气建模

#### 1.1 列车系统拓扑结构

城市轨道交通单车电气模型如图 1 所示,其中 包括 1 500 V 直流牵引供电系统. 根据上海城市轨道 交通牵引供电系统的实际电气拓扑结构[3-4],建立 牵引变电站模型. 变电阻与变电感则表示时变接触 网与轨道模型,其随着列车位移变化而变化.

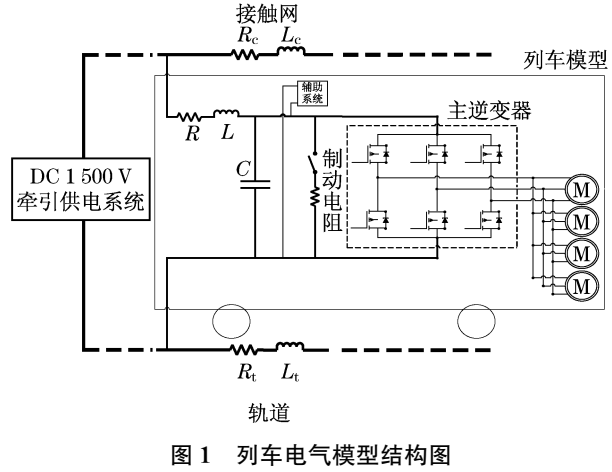

Fig.1 Electric structure of the train

图 1 中, M 为牵引电机. 列车模型及其控制系统 是城市轨道交通单车电气模型的核心部分,包括列 车 RLC 滤波电路、制动电阻、主逆变器及其控制系 统、牵引电机、辅助系统,以及列车控制系统,其由行 驶控制模块和阻力计算模块组成<sup>[5]</sup>,列车模型结构 如图 2 所示.

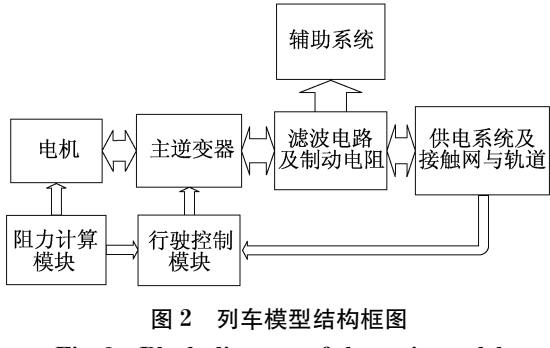

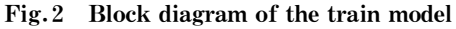

在图 2 中,粗箭头表示电力传输线,细箭头表示 控制信号传输线. 行驶控制模块通过控制主逆变器 从而控制列车的行驶;阻力计算模块则计算出列车 行驶过程中的基本阻力、附加阻力和机械制动力,并 转换成电机负载特性输入到电机;同时电机负载特 性和列车的网压-取流等参数都会影响列车行驶控 制策略的变化.

## 1.2 牵引电机建模

本文牵引电机建模使用如图 3 所示的双笼式等 效电路模型,在图中  $R$  为定子与转子的阻抗;  $X$  为 定子与转子的感抗;  $s$  为电机转差率;  $I_1$  和  $I_2$  分别 为第一笼和第二笼电流. 双笼式等效电路模型相比 传统的 T 型等效电路的建模方法,可以更加准确和 全面地反映电机特性,尤其是电机的启动特性<sup>[6]</sup>.电 机的种类繁多,其特性各有不同,即使是相同额定功 率-电流-电压-转速的电机之间也会有很大的差 异『<sup>」</sup>. 因此,对于电机的建模精确度直接影响整个单 车系统仿真的可靠性,而电机的等效电路模型的选 择对于电机建模的精确性就尤为重要.

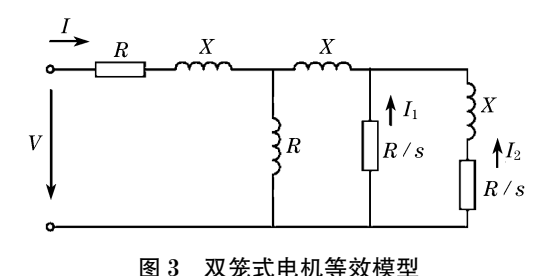

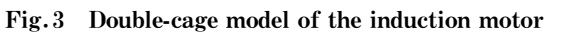

在 PSCAD/EMTDC 中,三相异步三种鼠笼式感 应电动机的输入参数可以使用 3 种模式, 分别为: Typical, Explicit 和 EMTP Type 40. Typical 模式是 最简单的输入模式,仅需输入电机的额定电压、电 流、转速和输出功率,但不能准确反映出牵引电机的 特性. Explicit 和 EMTP Type 40 模式从本质上是相 同的,并可以相互转化 $^{[7-8]}$ . Explicit 模式输入双笼 式电机等效模型中的各个参数,而 EMTP Type  $40$ 模式则输入电机工程参数,然后由 PSCAD 根据输入 的工程参数自动计算出电机的双笼式等效模型的各 个参数,再进行建模与仿真. 因为电机等效模型的参 数往往难以得到,而电机的工程参数可以通过电机 型式试验得到<sup>[8]</sup>,故本文采用 EMTP Type 40 输入 模式输入电机参数,这样的建模过程更加工程化,更 具可行性.

## 1.3 主逆变器及控制系统建模

在单车电气模型中,主逆变器的控制采用三相 感应异步电机 VVVF、旋转坐标系、转子磁场定向的 矢量控制系统",矢量控制系统的原理 $^{\text{\tiny{[9]}}}$ 是通过将 三相定子电流的三相静止坐标系 $A-B-C,$ 通过坐标  $\ddot{\mathcal{L}}$ 换,先变换成两相静止直角坐标系  $\alpha$ - $\beta$ ,再变换成 两相旋转直角坐标系 M-T,并使合成磁通 Φ的大 小、旋转速度保持不变,这样电机的磁场和转矩被完 全解耦,于是可以将感应电动机类比成直流电动机 来控制,实现异步电动机的磁通和转矩分别独立控 制,从而使得异步电动机变频调速系统具有像直流 调速系统一样良好的动态特性.

在本文的单车电气模型中,使用转子磁链定向的 矢量控制,并结合 SPWM 控制技术实现主逆变器控 制,其系统结构图如图 4 所示,其中  $i_T$ \* 和  $i_M$ \* 为  $M-$ T 坐标系的电流给定值;  $i_{\alpha}^{*}$  和  $i_{\beta}^{*}$  为 α-β 坐标系的电 流给定值; $i_A$ , $i_B$ , $i_C$  为  $A-B-C$  坐标系的电流实测 值;  $i_A^*$  ,  $i_B^*$  ,  $i_C^*$  为 A-B-C 坐标系的电流给定值;  $T_{\rm e}^*$ 

为转矩给定值; $a^*$  为加速度给定值; $\psi^*_\mathrm{s}$  为电机磁链 给定值; $\varphi$ 。为电机磁链计算值; $\omega$  为速度实测值.

## 1.4 列车主传动系统建模

一辆4动2 拖的列车有4 节动车,每节动车有 机械连接的 4 台电机,共计 16 台电机. 由于 16 台电 机的参数和工况可以近似认为是相同的,为了加快 仿真速度,同时兼顾仿真正确性,对图5所示系统结 构进行建模 $^{\lfloor10^{-}11\rfloor}$ . 将一台电机和一个主逆变器相 连,并将主逆变器直流侧电流 $I_2$  乘以 4,以此表示 1 节动车;将其连接到制动电阻和列车 RLC 滤波电 路,再将 $1$ 节车电流 $I_1$ 乘以 $4$ ,以此表示一辆 $4$ 动 $2$ 拖的列车,辅助系统则并联在受电弓与地线两端,具 体说明如下:

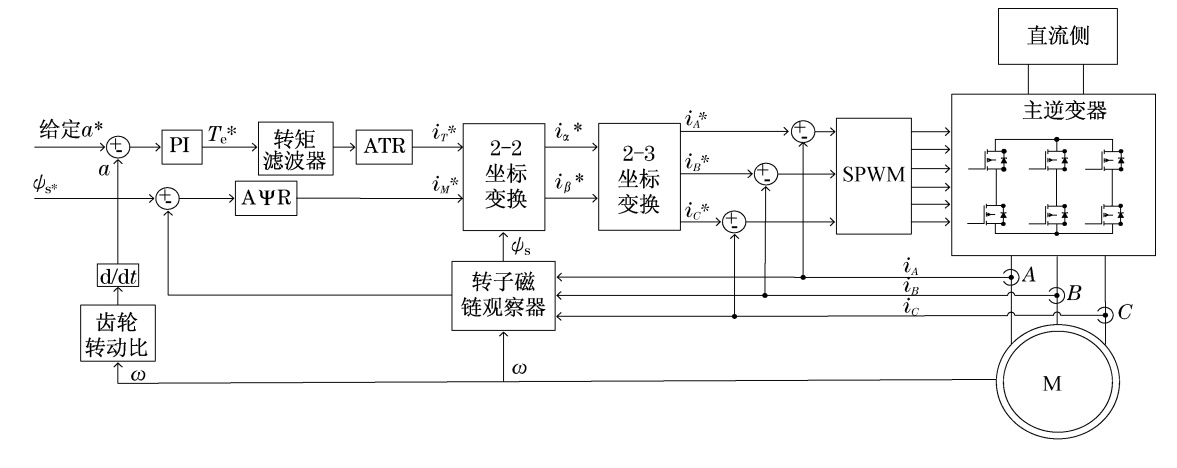

图 4 列车模型矢量控制框图 Fig. 4 Block diagram of vector control

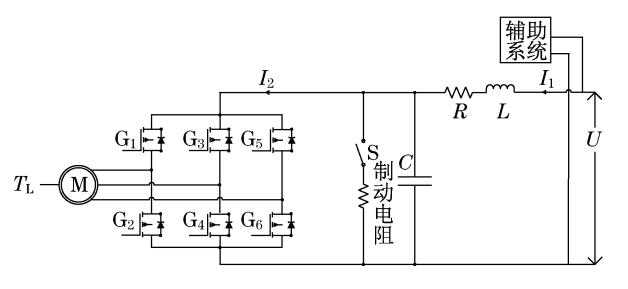

图G 列车传动系统结构图 Fig.5 Structure of the drive system

(1) U 表示列车受电弓和车轮接地点之间的电 压,称为网压,与接触网和轨道相互连接.

 $(2)$  制动电阻阻值取  $1.42 \Omega$ , 开关 S 表示制动 电阻的控制系统,根据列车网压、取流以及相关控制 策略控制制动电阻工作.

(3) 辅助系统由于功率较为稳定,故采用功率 源模型进行合理等效.

(4) 主逆变器控制由列车行驶控制模块根据路 况-列车速度-质量-网压-取流等相关变量以及控制 信号计算出行驶速度或者加速度给定信号,通过异 步电动机矢量控制系统生成.

(5) 电机负载 TL 由阻力计算模块计算出列车 行驶过程中的各项阻力,并通过相应转换得到.

## 1.5 阻力计算模块

在列车模块建模与仿真中,牵引电机的负载随 着列车速度-质量-控制信号以及路况不同而有所不 同.根据《列车牵引计算规程》[12], 计算出列车在行 驶过程中的基本阻力、附加阻力和机械制动力,将其 综合为阻力计算模块.

基本阻力采用 Davis 公式计算,

$$
f = a + bv + cv^2
$$

式中:  $v$  为列车速度, km  $\cdot$  h<sup>-1</sup>;  $a$ ,  $b$ ,  $c$  为经验常数, 其取值取决于列车的速度与质量,如表  $1^{[3-4]}$ 所示.

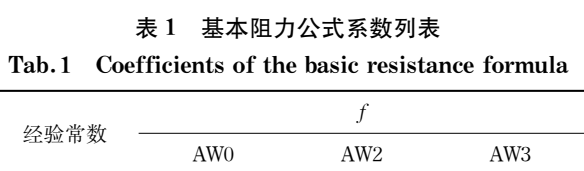

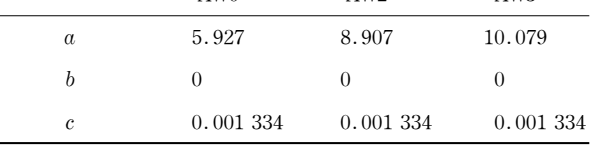

表 1 中 AW0 负载表示列车没有乘客; AW2 负载 表示列车人均密度为  $6 \text{ A} \cdot \text{m}^{-2}$ ; AW3 负载表示列 车人均密度为9人· $m^{-2}$ .

附加阻力计算公式如下所示,单位为 N · kN<sup>-1</sup>. 坡道阻力:  $W_i = i$ ,  $i$  为坡道千分数.

弯道阻力:  $W_r = 600/r$ ,  $r$  为曲率半径.

隧道阻力:  $W_s = 0.000013 L_s$ ,  $L_s$  为隧道长度. 启动阻力:  $W_q = 5$ , 当  $v \leq 5$  km  $\cdot$  h<sup>-1</sup>时.

在列车制动过程中, 电气制动能力是有一定限 制的,在超过其限制时,列车会启动空气、闸瓦制动 等机械制动进行补偿. 当列车制动至低速运行时,一 般为 20 km · h<sup>-1</sup> 以下,引入机械制动进行补偿. 但 是,为了保证列车运行的平稳,机械制动力不是突然 加入的,而是如图 6 所示,电气制动力逐渐减小,机 械制动力逐渐增加,使其合成的制动力保持平稳.

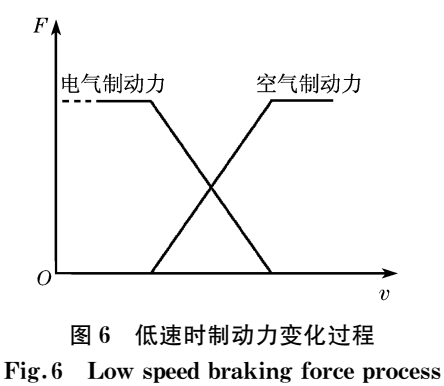

根据基本力学公式  $F = ma \pm f_{\hat{\theta}}$ 就可以计算出

列车所需的牵引力,再乘以相关系数 K,即得到每台 电机的负载情况. 相关系数 K 的计算公式如下:

 $K =$ 齿轮传动比/电机个数×车轮半径

## 1.6 行驶控制模块

城市轨道交通的单车系统仿真中,列车的行驶 控制是其中最为关键的部分.

根据三相异步感应电机 VVVF 的调速控制原 理[9],电机作为电动机在低速运行时,电机为恒转矩 运行,其转矩不变;当转速升高到一定程度的时,电 机进入恒功率运行,其牵引转矩与速度成反比;在高 速运行时,电机还需要受到其自身固有转矩-速度特 性的限制,进入降功率运行,其牵引转矩与速度的平 方成反比.于此相类似,电机作为发动机在高速运行 时,电机为恒功率运行,其牵引转矩与速度成反比; 当速度降低到一定程度,则进入恒转矩运行,其转矩 不变.

如图 7 所示, 在额定情况下,  $0 \sim 36$  km  $\cdot$  h<sup>-1</sup> 为 恒转矩区,  $36 \sim 60$  km ·  $h^{-1}$  为恒功率区,  $60 \sim 80$  $km \cdot h^{-1}$ 为降功率区. 其中, $k_1$  为牵引时的恒转矩系 数; $k_2$  为牵引时的恒功率系数; $k_3$  为牵引时的降功 率系数; $k_4$ 为制动时的恒功率系数; $k_5$ 为制动时的 恒转矩系数 $^{\tiny{\text{[3--4]}}}$ .

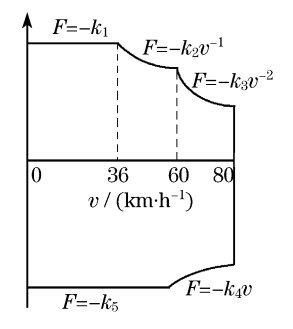

#### 图J 列车牵引与制动特性曲线

Fig.7 Traction and braking characteristic curve

在实际列车运行中,列车的特性曲线会保存在 列车自动运行控制系统(ATO). 列车根据不同的控 制模式或手动驾驶命令,通过 ATO 进行控制. 然而, 无论列车是自动或手动驾驶,都必须运行在图 7 中 特性曲线与纵轴所形成的范围之内运行.

但是,列车的特性曲线并不是不变的,而是会根 据列车网压、电流和负载的变化而变化. 若列车在低 网压或重负载等恶劣的工况下,依然按照额定工况 下的特性曲线运行,牵引传动系统将无法正常工作. 图 8 所示为两种工况的列车牵引特性曲线,其列车 启动时网压均为 1.365 kV 时,工况 1 表示列车的加 速度按照网压为 1.5 kV 的牵引特性曲线给定;工况 2 表示列车的加速度按照网压的动态变化而变化的 列车特性曲线给定. 从工况 1 曲线可以看到, 在网压 较低时,如果仍按照网压为 1.5 kV 的特性曲线给定 加速,列车达到一定速度以后,牵引电机由于输入的 电压过低将无法正常驱动. 通过仿真可以得到列车 牵引电机在不同网压和负载下的特性曲线.

图 9 和图 10 为上海城市轨道交通仅考虑基本 阻力的列车特性曲线.

从图 9 和图 10 中可以看到, 当列车牵引时, 电 机恒转矩与恒功率的转折点和恒功率与降功率的转 折点,不仅是由电机固有特性决定,也受列车的网压 和取流变化的影响. 当列车制动时, 电机恒功率与恒 转矩的转折点,不仅是由电机固有特性决定,也受到 列车的负载的影响.

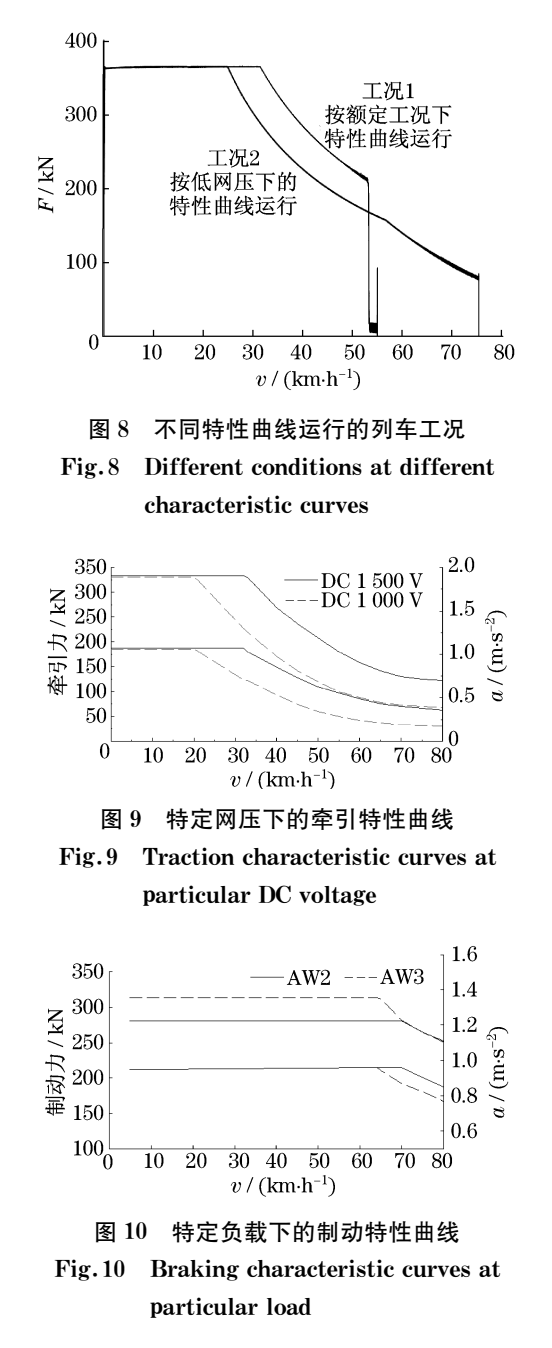

在系统仿真中,牵引特性曲线应根据列车网压、 电流和负载等参数的实时变化做出相应的变化.

## 2 仿真结果与分析

在 PSCAD/EMTDC 仿真中,仿真步长为 10 μs、 制动减速度为  $1.00 \text{ m} \cdot \text{s}^{-2}$ 、行驶速度为  $0 \sim 80$ km · h<sup>-1</sup>、辅助系统正常工作功耗为 75 kW、列车行 驶距离为1000m、轨道为长3 km 的平直轨道. 工况  $1$ 为 AW2 负载、启动加速度为 $1.10 \text{ m} \cdot \text{s}^{-2}$ 、启动网 压为 1.667 kV;工况 2 为 AW3 负载、启动加速度为 1.02 m · s<sup>-2</sup>、启动网压为 1.364 kV. 工况 1 的仿真 结果如图 11,12 所示;工况 2 的仿真结果如图 13,14 所示;工况 1 和工况 2 的特性曲线如图 15 所示.

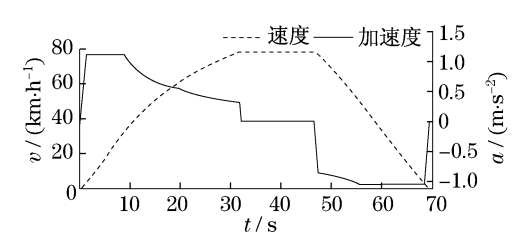

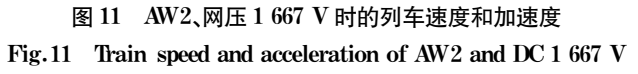

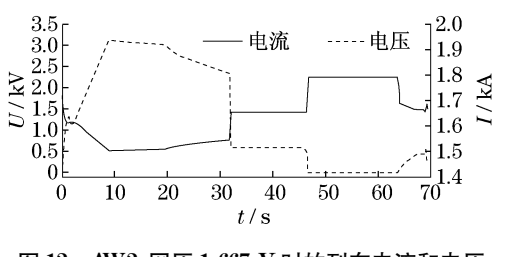

图 12 AW2、网压 1 667 V 时的列车电流和电压 Fig. 12 Train current and voltage of AW2 and DC  $1667$  V

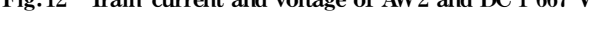

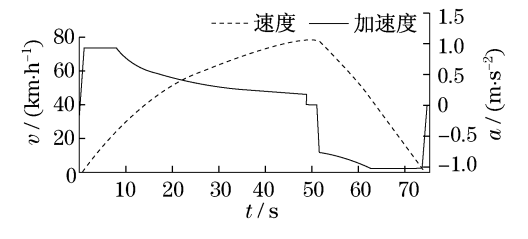

图 13 AW3、网压 1 364 V 时的列车速度和加速度 Fig. 13 Train speed and acceleration of AW3 and DC 1 364 V

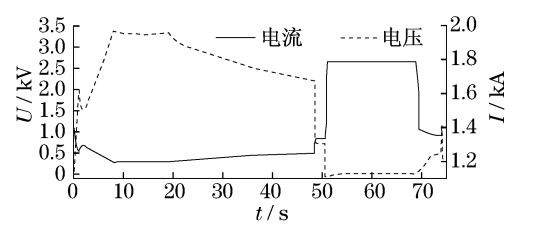

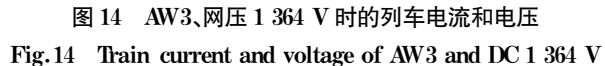

从上述仿真结果中可以看到,不同网压和不同 负载下,列车的牵引力速度曲线变化规律符合文中 所述的行驶控制模式,其结果与上海地铁公司实测 曲线相吻合,验证了行驶控制模式的正确性.

为进一步验证模型的准确性,采用工况为 AW2

负载,列车按照牵引特性曲线行驶,速度为 0~100 km · h<sup>-1</sup>,不考虑辅助系统,机械传动系统效率设为 常数,仿真得到列车牵引系统的总牵引效率和主逆 变器效率,如图 16 所示. 总牵引效率为输入电功率 与输出机械功率之比;逆变器效率为直流侧与三相 交流侧之间的功率之比. 将其与上海地铁某列车实 测数据图 17 对比,可以看到仿真结果与实测数据较 吻合,表明所建模型的仿真结果是可信的.

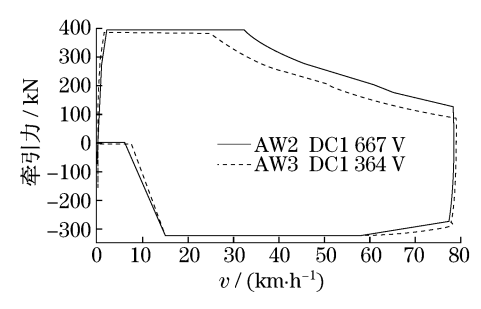

图 15 AW2 和 AW3 时的列车特性曲线

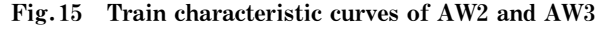

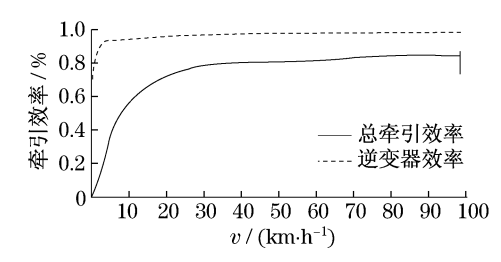

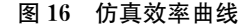

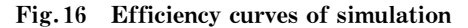

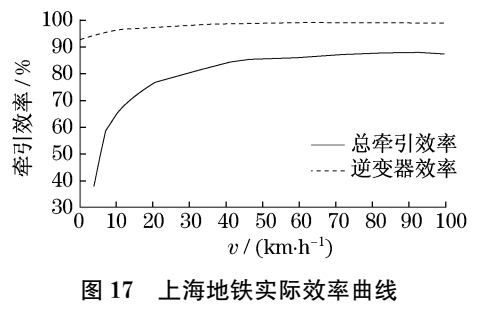

Fig. 17 Efficiency curves of Shanghai Metro

## 3 结论

本文根据上海城轨交通列车的实际电气拓扑结 构和运行控制,基于 PSCAD/EMTDC 仿真软件建立 了单车电气仿真模型. 仿真数据与实际数据的对比 结果表明了所建模型的准确性,能够正确反映出列 车的电气特性和行驶特性,为深入研究列车的运行 控制与能耗,实现多车多工况下的城市轨道交通系 统的动态仿真-安全评估-参数整定-故障分析等打 下了坚实的基础.

#### 参考文献:

- [1] 王晓东, 张洪斌. 城市轨道交通直流牵引供电系统的仿真研究 [J]. 系统仿真学报, 2002, 14(12): 1692. WANG Xiaodong, ZHANG Hongbin. Simulation study of DC traction power supply system for urban rail transportation[J]. Journal of System Simulation, 2002, 14(12): 1692.
- [2] 赵荣华,杨中平,郑琼林. 城轨列车设置地面制动电阻的仿真 研究[J]. 城市轨道交通研究, 2008(9): 58. ZHAO Ronghua, YANG Zhongping, ZHENG Qionglin. Simulation of ground rheostatic braking in URT $\lceil J \rceil$ . Urban Mass Transit,  $2008(9)$ .58.
- $[3]$  石礼安,王瑞华. 上海地铁一号线工程 $[M]$ . 上海: 上海科学技 术出版社,1998. SHI Li'an, WANG Ruihua. Shanghai metro line No. 1 [M].
- Shanghai: Shanghai Scientific and Technical Publishers, 1998.  $[4]$  沈恭, 朱沪生. 地铁二号线工程 $[$ M]. 上海: 上海科学技术出版 社,2005.

```
SHEN Gong, ZHU Husheng. Metro line No. 2\lceil M \rceil. Shanghai:
Shanghai Scientific and Technical Publishers, 2005.
```
- [5] 崔俊国,陶生桂. 上海地铁 2号线车辆交流传动系统仿真分析 [J]. 机车电传动, 2002(1): 29 CUI Junguo, TAO Shenggui. Simulation and analysis of AC drive system for Shanghai metro line No. 2<sup>[J]</sup>. Electric Drive for Locomotives,  $2002(1)$ : 29.
- [6] 汤蕴璆, 史乃. 电机学[M]. 北京: 机械工业出版社, 2001. TANG Yunqiu, SHI Nai. Electric machinery[M]. Beijing: China Machine Press, 2001.
- $\lceil 7 \rceil$  Pedra J. On the determination of induction motor parameters from manufacturer data for electromagnetic transient programs [J]. IEEE Transactions on Power Systems, 2008, 23(4): 1709.
- [8] Pedra J, Corcoles F. Estimation of induction motor double-cage model parameters from manufacturer data  $\lceil$  J  $\rceil$ . IEEE Transactions on Energy Conversion,  $2004$ ,  $19(2)$ ,  $310$ .
- $[9]$  李华德. 交流调速控制系统 $[M]$ . 北京:电子工业出版社, 2003. LI Huade. AC drive system [M]. Beijing: Publishing House of Electronics Industry, 2003.
- [10] DU F, HE J H, YU L, et al. A klimek, modeling and simulation of metro DC traction system with different motor driven trains $\llbracket C \rrbracket$  $// 2010$  Asia-Pacific Power and Energy Engineering Conference  $\lq$  (APPEEC). Chengdu : APPEEC , 2010 : 28 – 31.
- $\lceil 11 \rceil$  Farhad Shahnia, Mitra Sarhangzadeh, Mohammad B B, et al. Induction motor characteristic and applications for DC electrified railway systems  $\lbrack C \rbrack$  // Jordanian International Electrial & Electronics Engineering Conference. Amman:  $\square$ s.  $n.$ ],  $2005:14-16$ .
- [12] 杨润栋, 王祯. TB/T 1407-1998 列车牵引计算规程[S]. 北 京:中国铁道出版社,1998. YANG RunDong, WANG Zhen. TB/T 1407-1998 Train traction calculation procedures. Beijing: China Railway Publishing House, 1998.